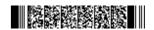

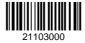

QP CODE: 21103000

Reg No : .....

# **B.Sc/BCA DEGREE (CBCS) EXAMINATIONS, OCTOBER 2021**

# **Fourth Semester**

## Core Course - CS4CRT10 - LINUX ADMINISTRATION

(Common for B.Sc Computer Applications Model III Triple Main, B.Sc Computer Science Model III, B.Sc Information Technology Model III, Bachelor of Computer Applications)

2019 Admission only

#### **EA4A842A**

Time: 3 Hours Max. Marks: 80

#### Part A

Answer any ten questions.

Each question carries 2 marks.

- 1. Which are the major types of shells?
- 2. What is the difference between home directory and working directory?
- 3. Which are the commands used to create files in Linux?
- 4. Define kill and killall commands.
- 5. Explain the command: \$ find /home/Steve -name "jan"
- 6. How can you find the product of two numbers using expr command in Linux?
- 7. What is shell environment?
- 8. Give syntax of case statement.
- 9. Distinguish between groupmod -g and groupmod -n command in Linux.
- 10. Define mount point.
- 11. What is a filter?
- 12. What is samba?

 $(10 \times 2 = 20)$ 

#### Part B

Answer any **six** questions.

Each question carries 5 marks.

13. Explain features of Linux operating system.

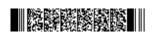

Page 1/2 Turn Over

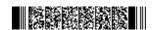

- 14. Write short note on Linux Standard Directories.
- 15. Explain scheduling of a process with cron command.
- 16. What are editors? Explain vi editors.
- 17. Describe the use of conditional statement in shell scripts with suitable example.
- 18. Explain different types of variables in shell script.
- 19. Discuss the various process of system performance monitoring.
- 20. What is DNS Server?
- 21. Explain FTP in Detail.

 $(6 \times 5 = 30)$ 

## Part C

Answer any two questions.

Each question carries 15 marks.

- 22. Explain any five file processing commands in Linux with its syntax and suitable examples.
- 23. a)Explain function in shell with suitable example. How will you pass parameters in shell?b)Write a shell script to copy all files with .c extension in the current working directory to a subdirectory.
- 24. Explain the common administrative tasks in Linux.
- 25. Write a note on Apache Server.

 $(2 \times 15 = 30)$ 

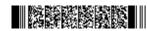